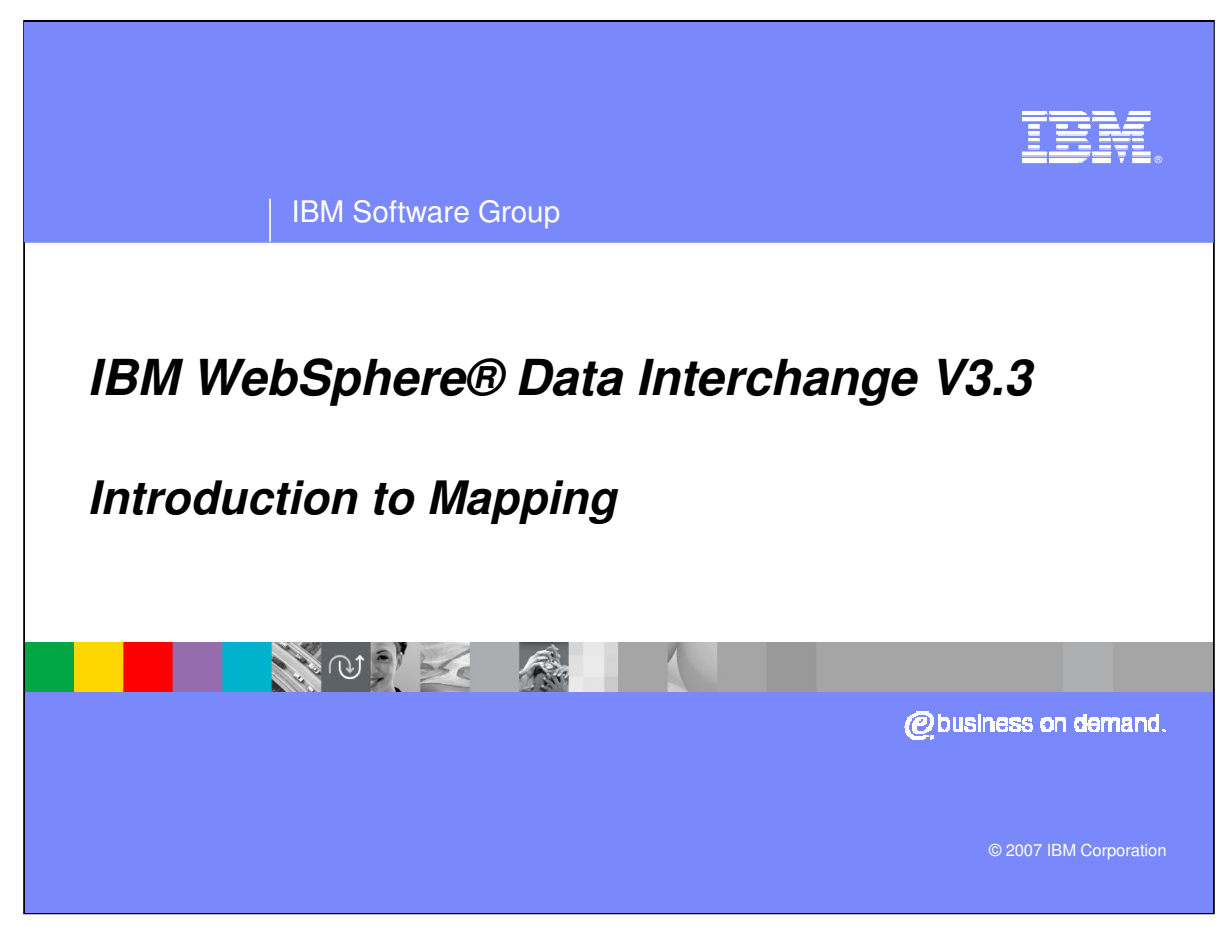

This presentation will present an introduction to mapping.

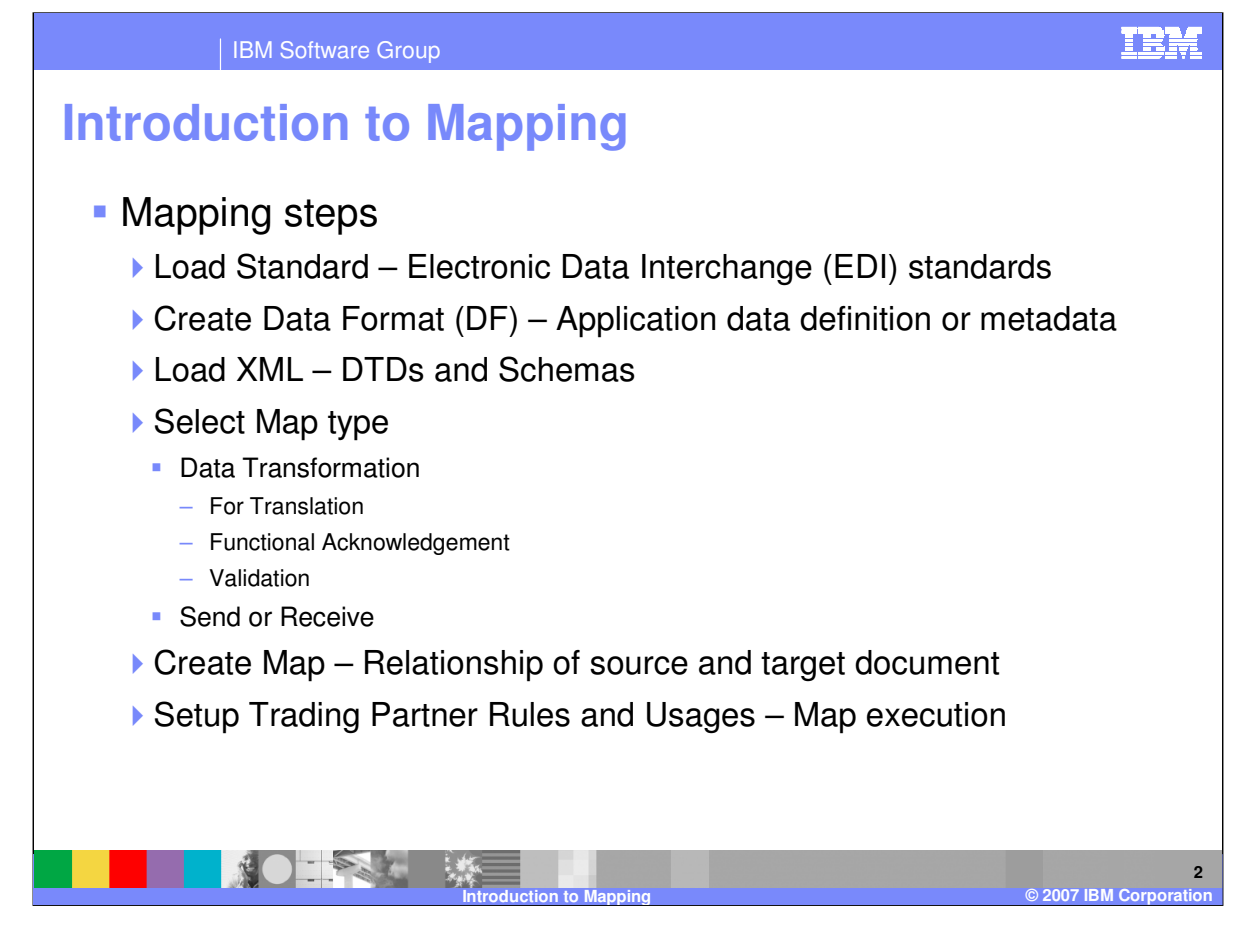

Before you can use WebSphere Data Interchange (WDI) to translate data, or to send or receive transactions, messages, or files, you must define certain information. This information describes how your system sends and receives data, how data is formatted in your application files and to a standard, to whom you send data and from whom you receive data, and other pertinent information. A WebSphere Data Interchange map relates a source document to a target document. In WebSphere Data Interchange you can create or import document definitions for the source and target documents, and then create a map which relates the elements in the source document to elements in the target document.

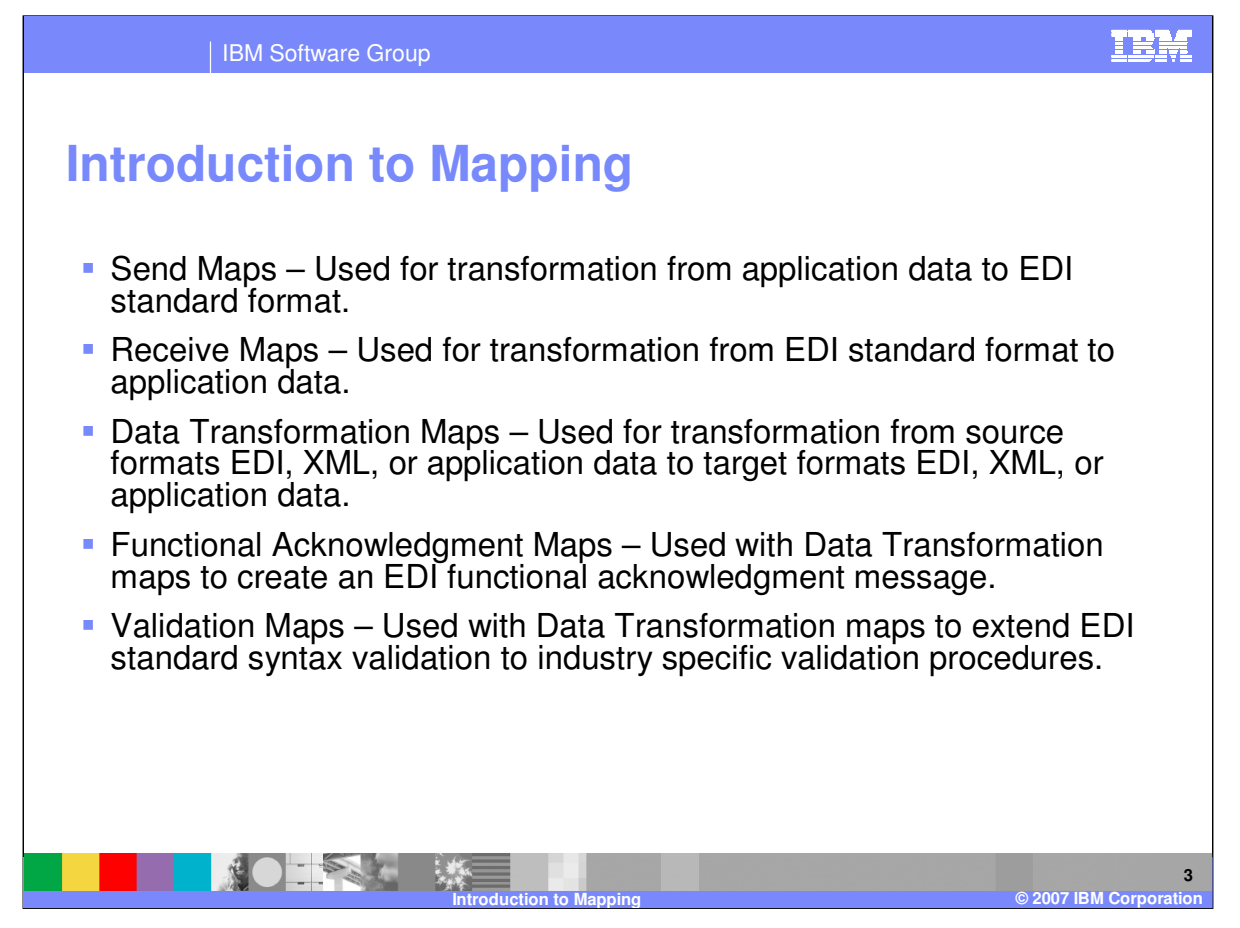

Send Maps are used for translation or transformation from application data to EDI standard format. Receive Maps are used for transformation from EDI standard format to application data. Data Transformation Maps are used for transformation from source formats EDI, XML, or application data to target formats EDI, XML, or application data. Functional Acknowledgment Maps are used with Data Transformation maps to create an EDI functional acknowledgment message. Validation Maps are used with Data Transformation maps to extend EDI standard syntax validation to industry specific validation procedures.

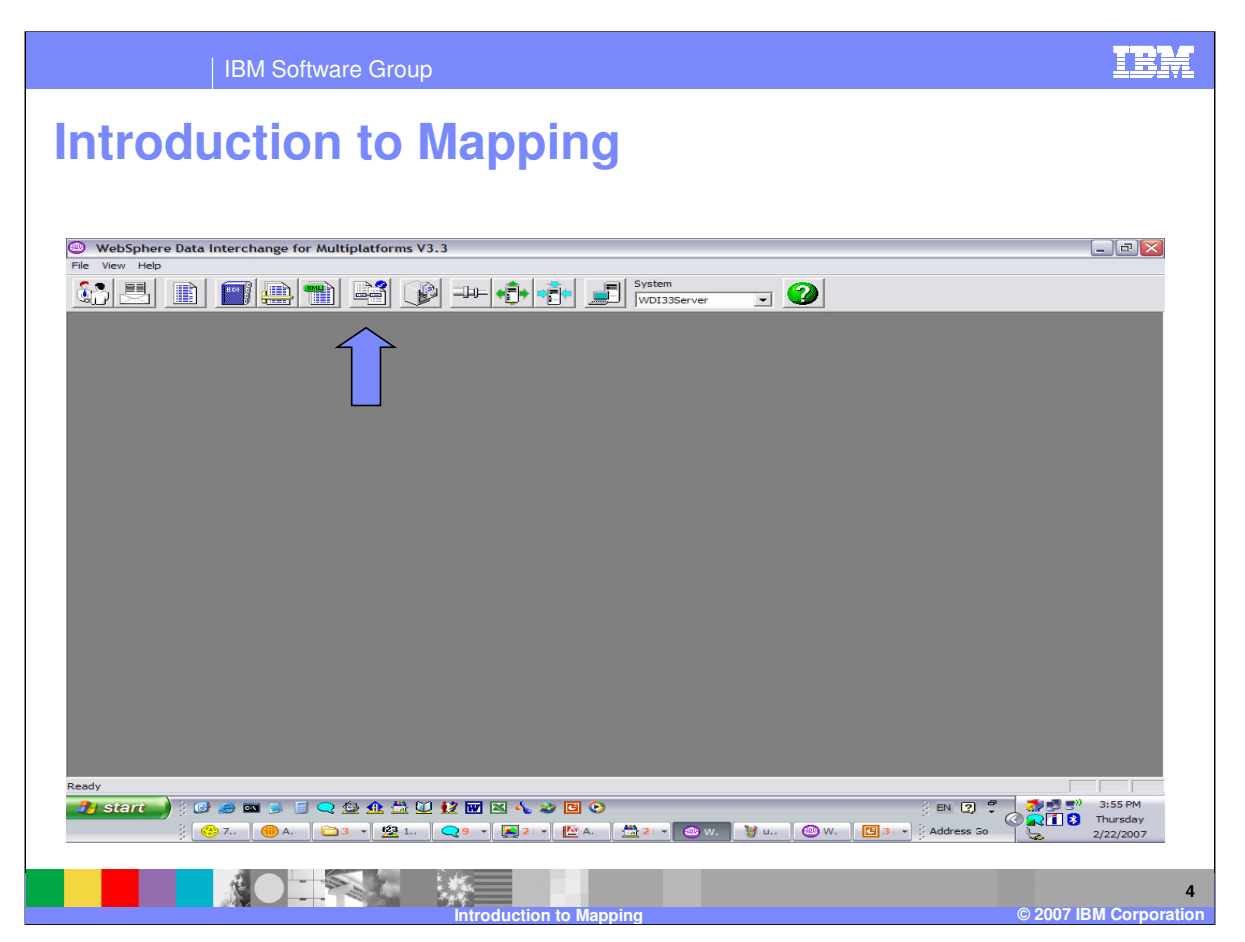

This is the location of the WebSphere Data Interchange (WDI) Client Mapping Functional Area.

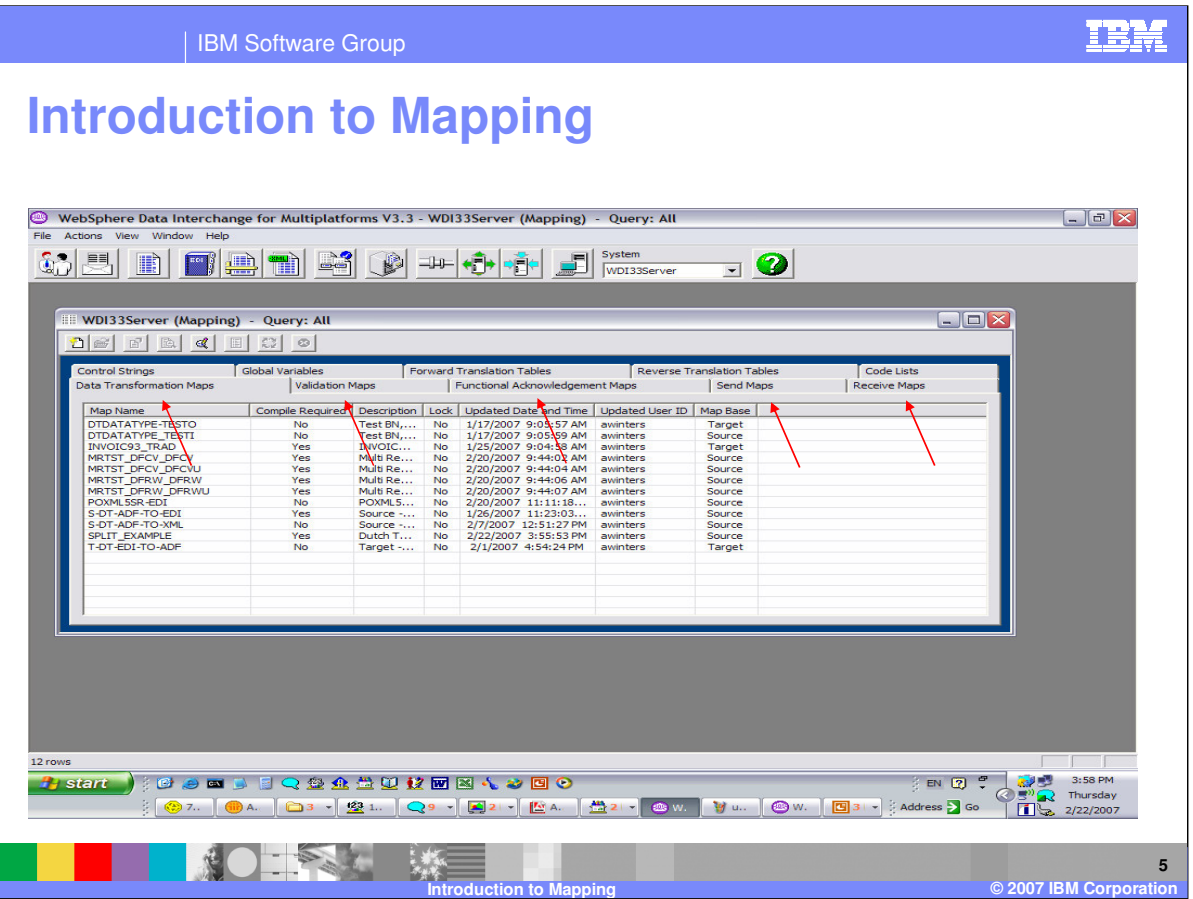

The WDI Client Mapping functional area contains table to locate data transformation maps, validation maps, functional acknowledgement maps, send maps, and receive maps.

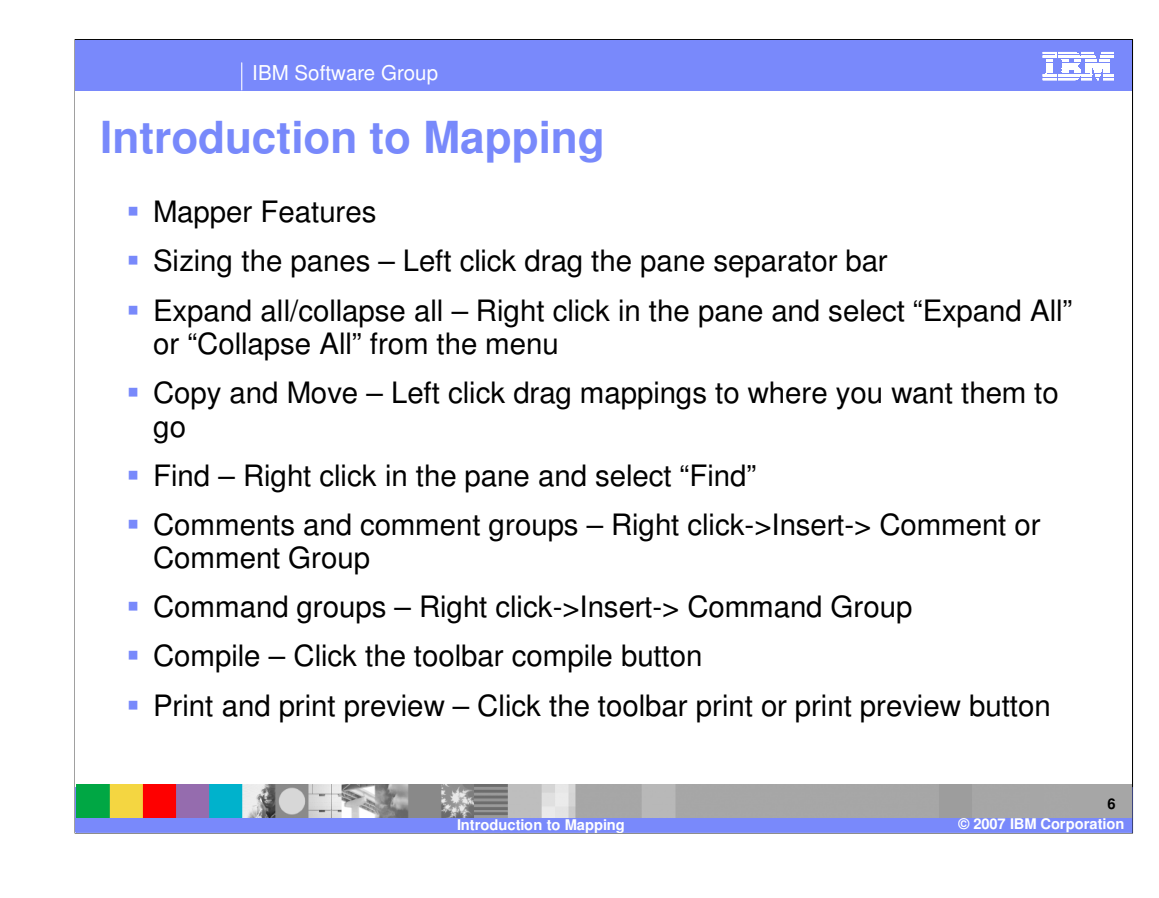

This is a list of some of the WDI mapper features. Some features are only available with data transformation mapping. For example, comment groups and command groups. You can size all the window panes, expand and collapse windows and mapping elements, search the map, add comments, and print.

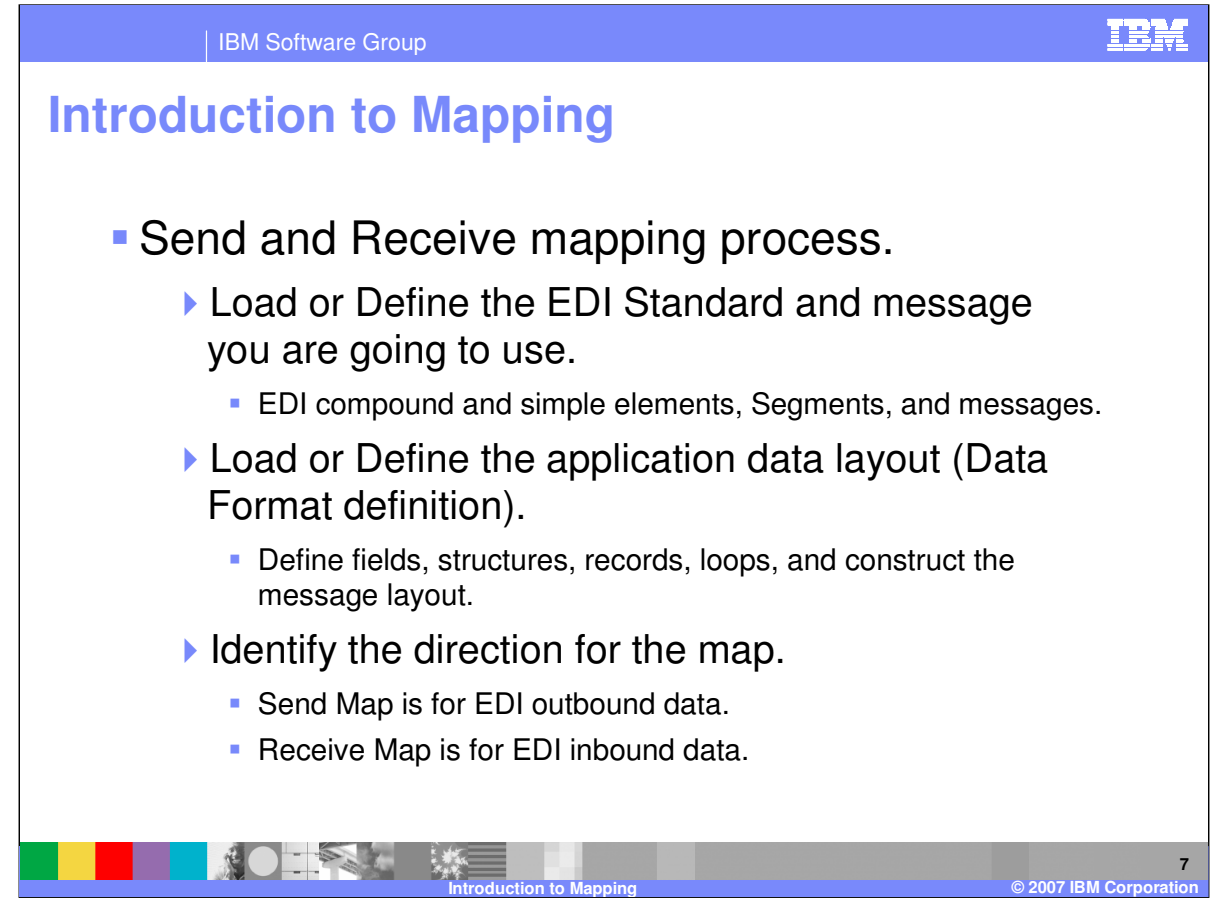

A Send map is an outbound map. The source document type is always based on the data format metadata definition and the target document type is always based on the EDI Standard metadata definition. A Receive map is an inbound map. The source document type is always based on the EDI Standard metadata definition and the target document type is always based on the data format metadata definition.

With WDI Client mapping the data format definition is always on the left and the EDI Standard is always on the right. Mapping commands are located on the right with the EDI Standard.

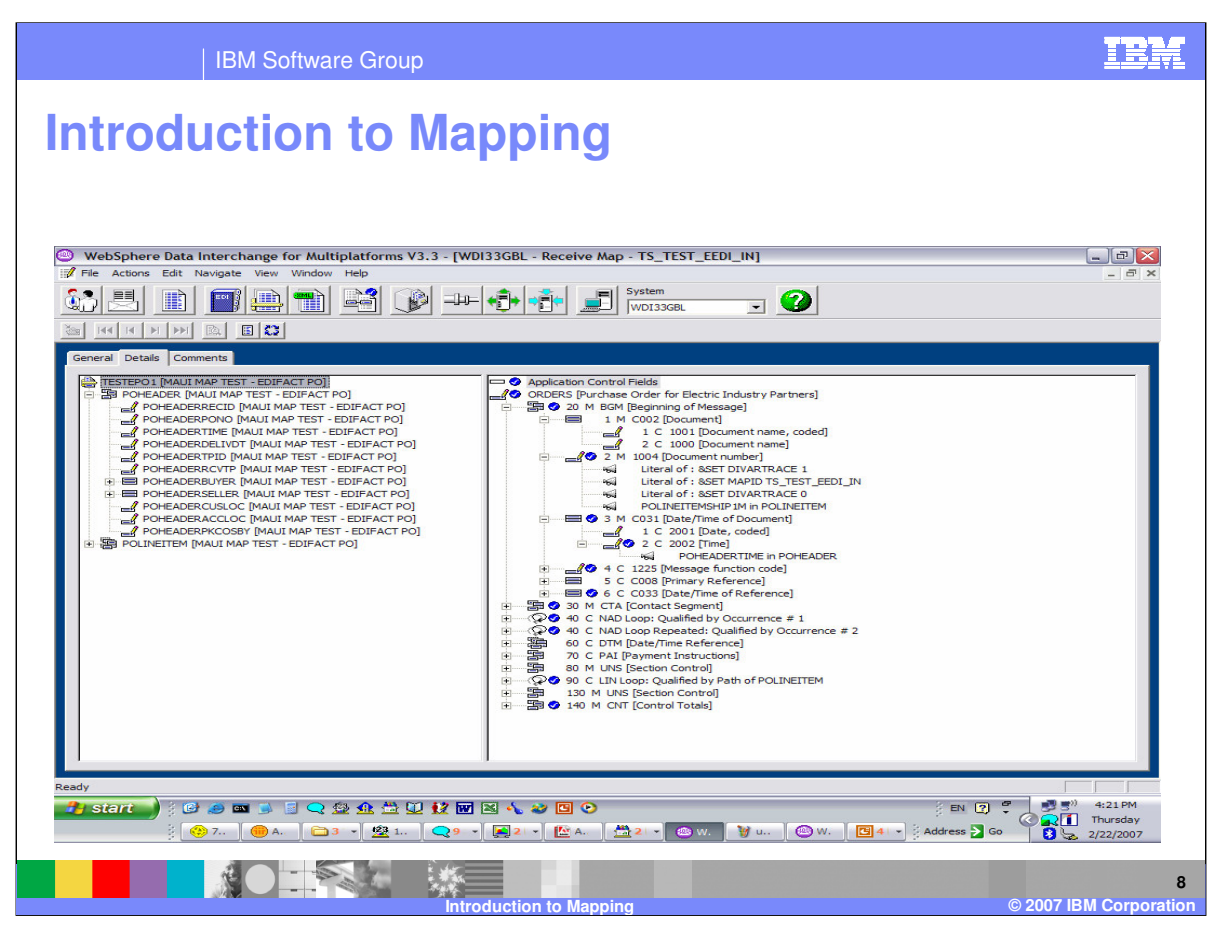

This is the WDI Client Send Receive Mapping Dialogue. This example is a Receive Map which is inbound. The data format metadata definition is on the left and the EDI Standard metadata definition is on the right. All mapping commands are located on the right with the EDI Standard definition.

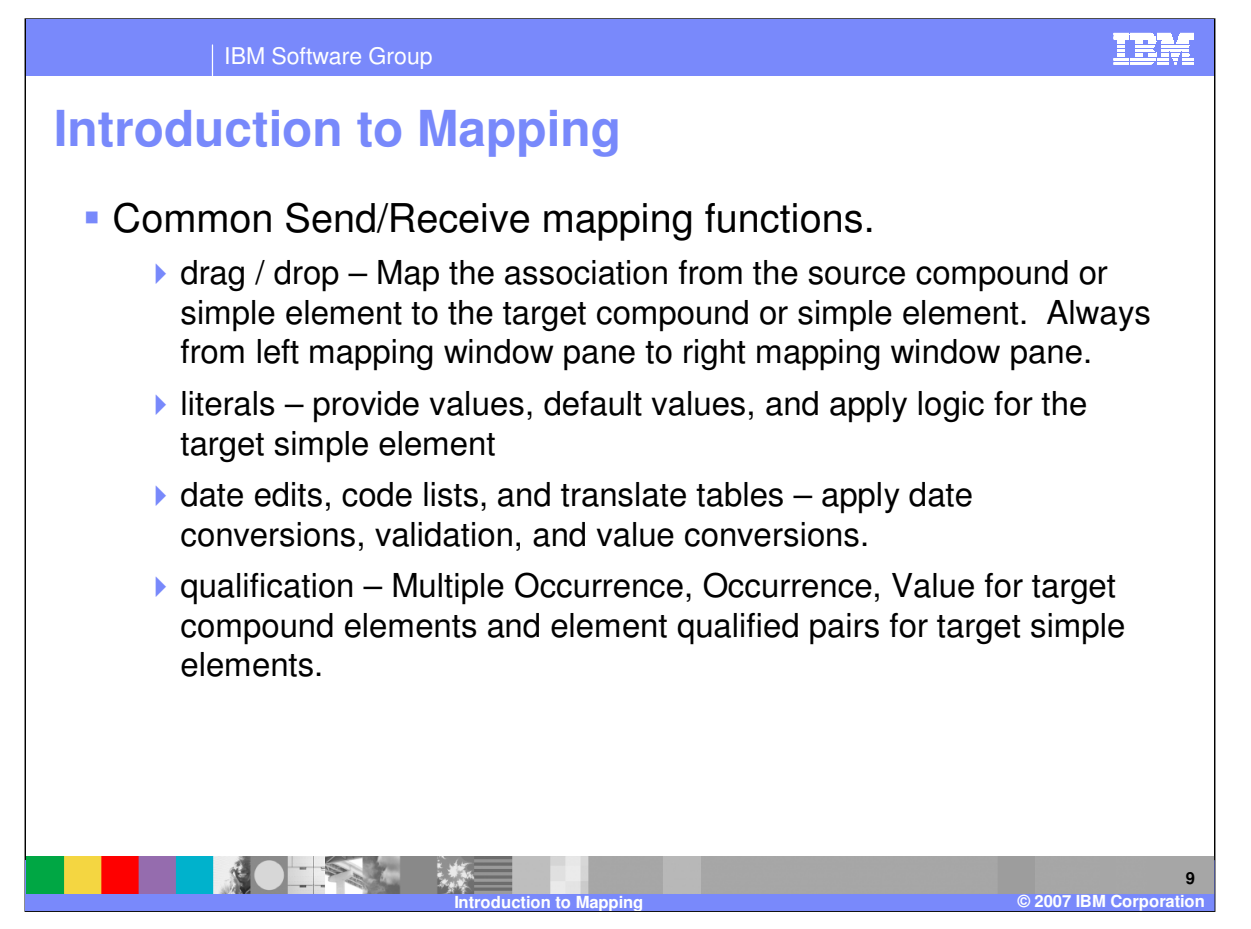

Some common Send Receive mapping functions include: drag/drop, supplying literal values not found in the data, conditional mapping, formatting and validating values, and loop qualification.

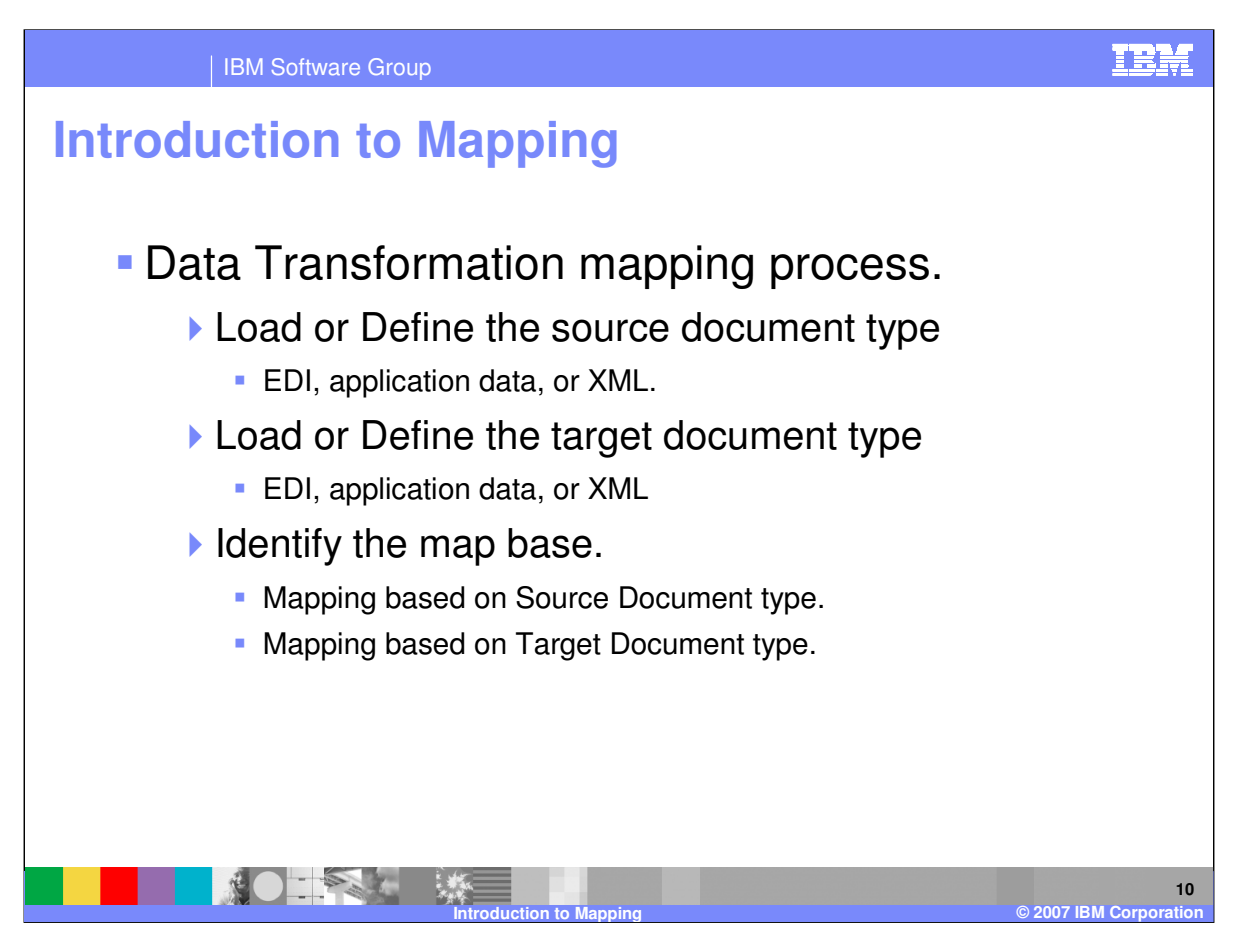

Data Transformation maps have no "real" direction association. There is a source document and a target document. The Data Transformation processing flow is deenvelope, translate or transform, envelope. The source message is deenveloped and transformed to the target message. The target message is enveloped.

With WDI Client mapping you have the choice to select which document type you want to use for the mapping commands.

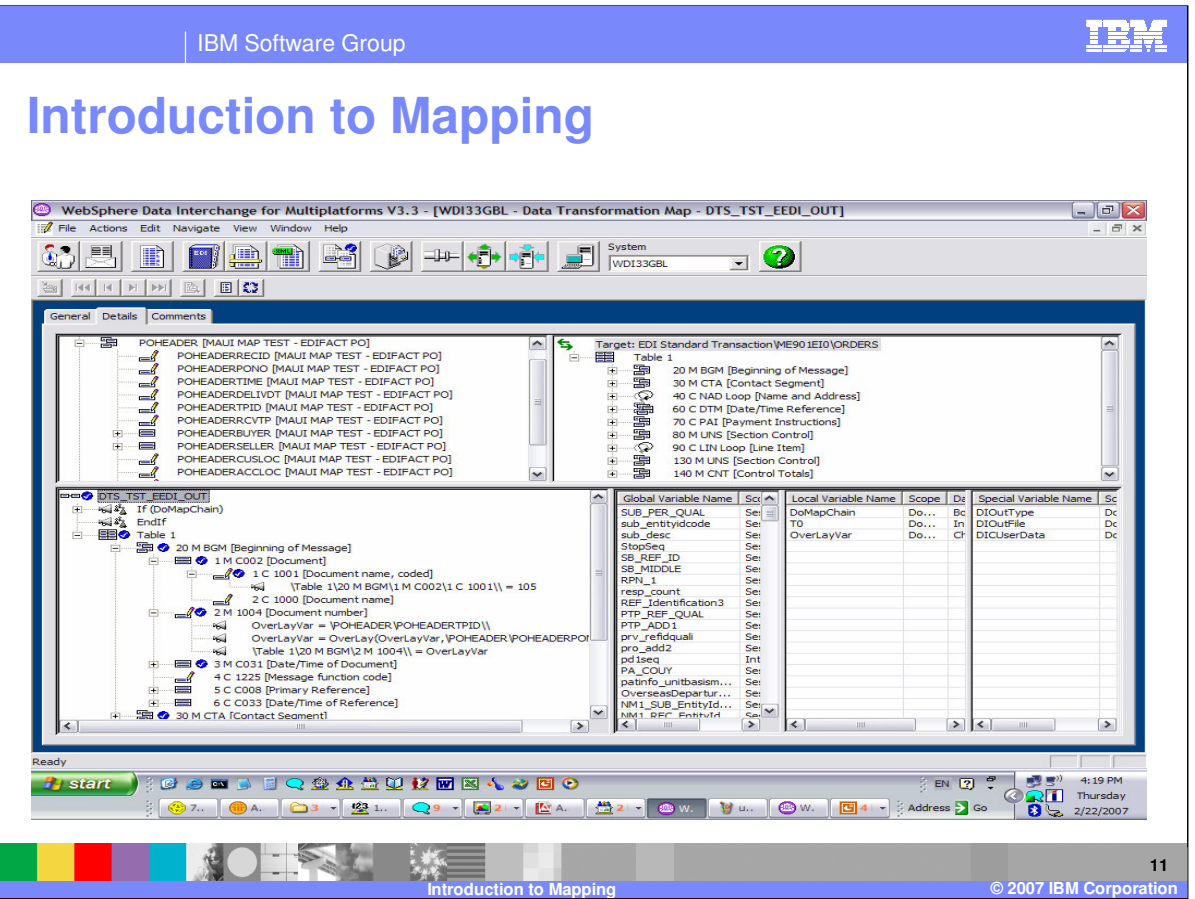

This is the WDI Client Data Transformation Mapping Dialogue. In this example the source document type is data format metadata and is located in the top left window. The target document type is EDI Standard metadata and is located in the top right window. The mapping commands are located in the bottom left window. Since the mapping window contains the metadata definition for the target document, this is a target based map.

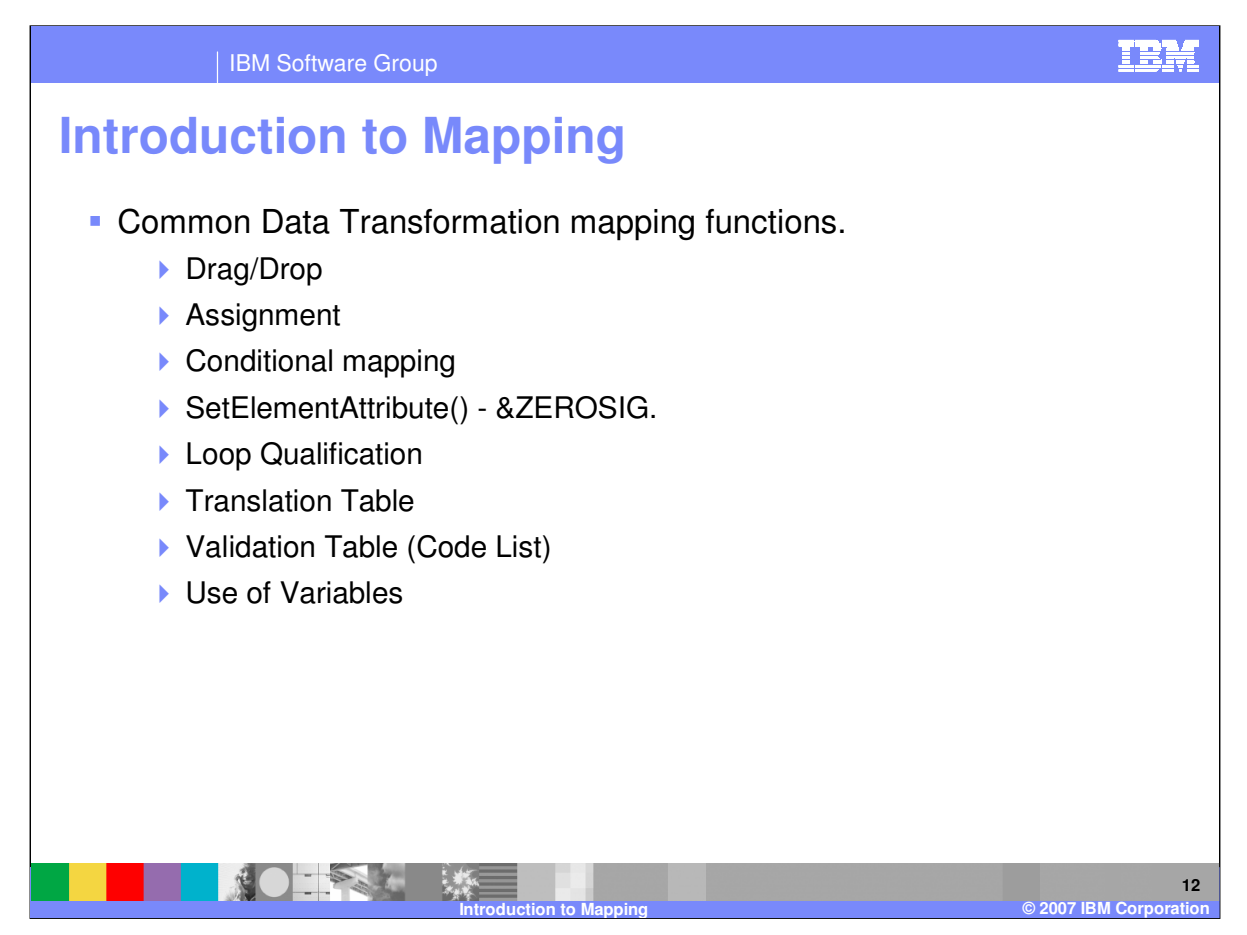

Some common Data Transformation mapping functions include: drag/drop, supplying literal values not found in the data, conditional mapping, formatting and validating values, and loop qualification.

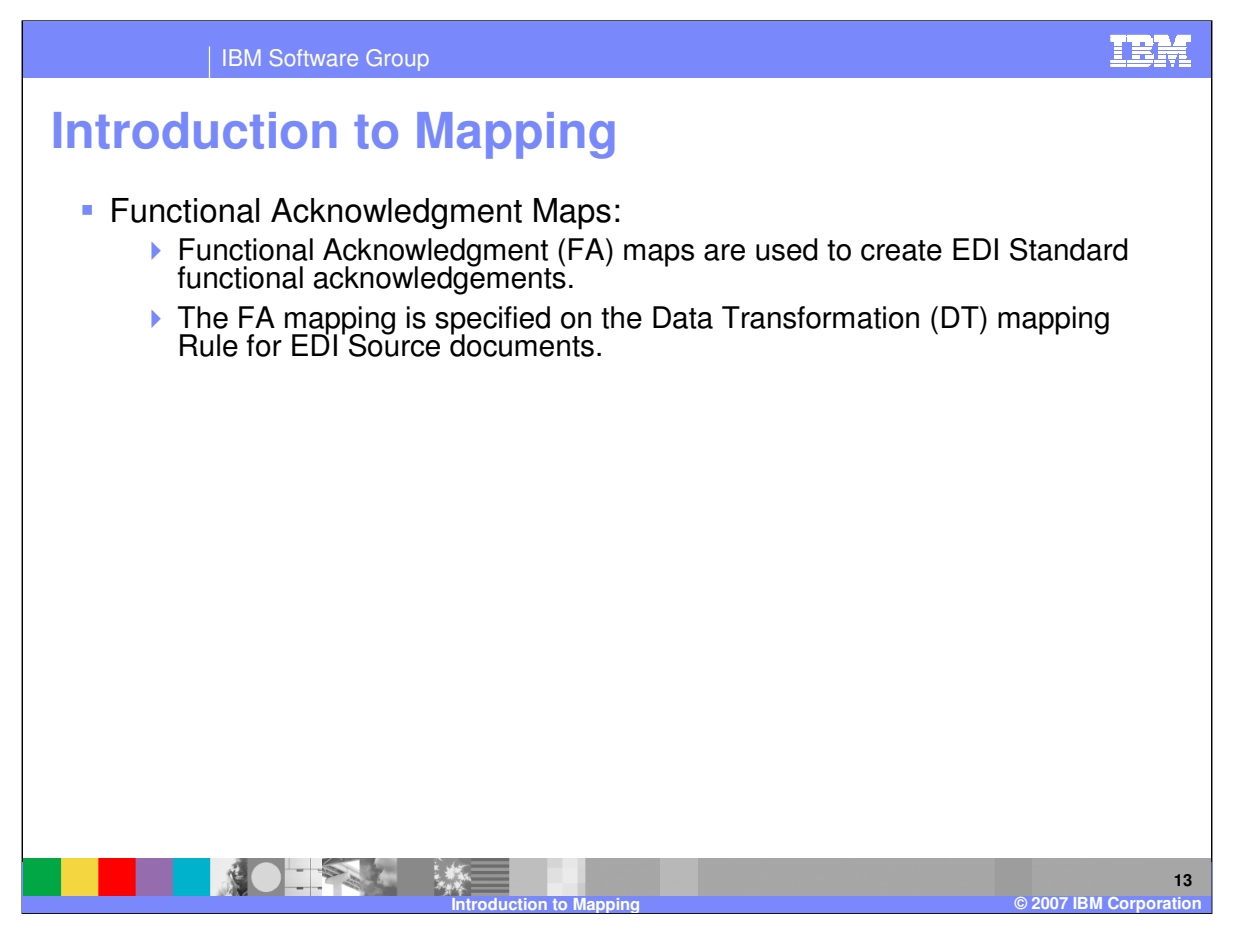

Functional Acknowledgment maps are used to create EDI Standard functional acknowledgements. WDI provides a basic set of Functional Acknowledgement Maps to produce common functional acknowledgements including the TA1 X12 Interchange Acknowledgment. You should only need to create your own or modify these if you have special requirements.

The Functional Acknowledgement map to be used for generating acknowledgements is specified on the Data Transformation mapping Rule for EDI Source documents.

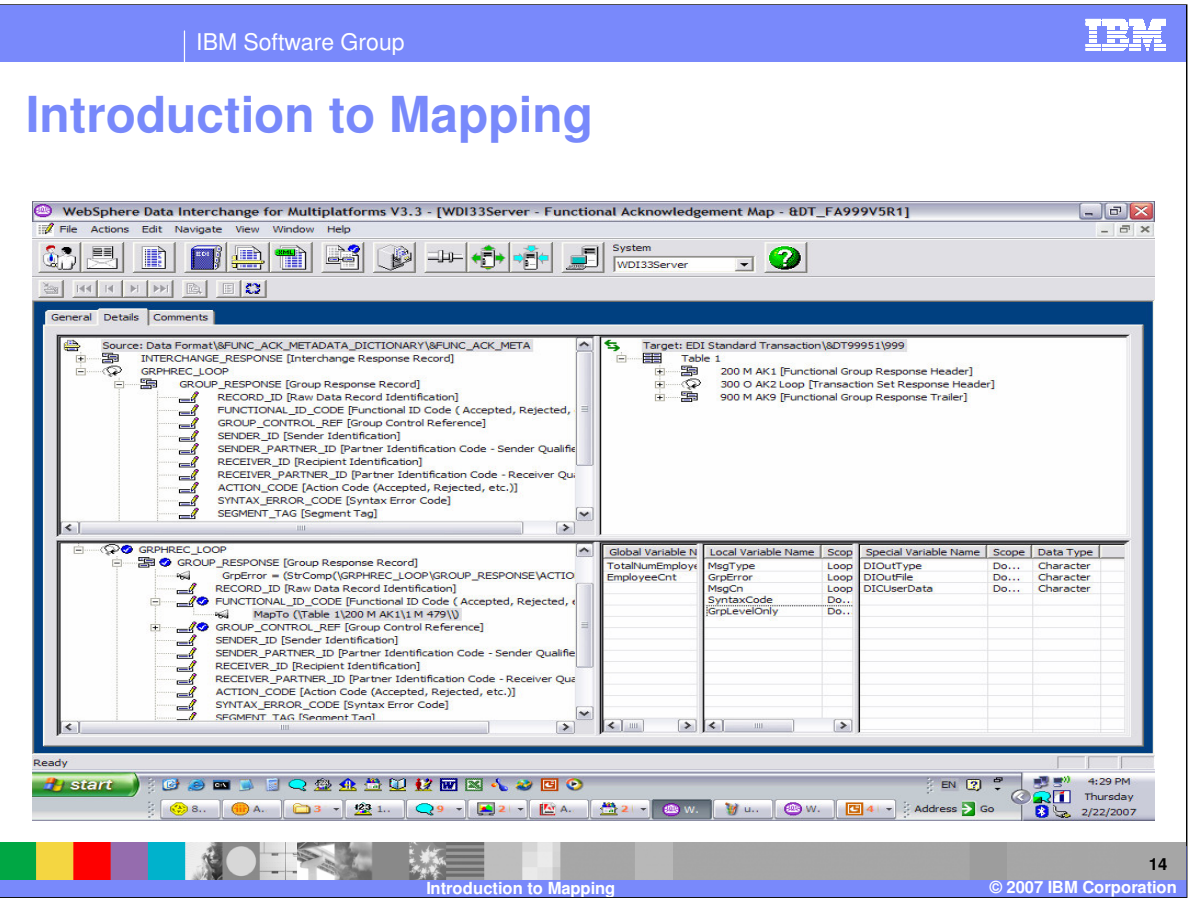

Functional Acknowledgment maps are data transformation maps. The source document type is data format metadata and is located in the top left window. The source document is always &FUNC\_ACK\_META. The target document type is EDI Standard metadata and is located in the top right window. The mapping commands are located in the bottom left window. Functional Acknowledgment maps are always source based maps.

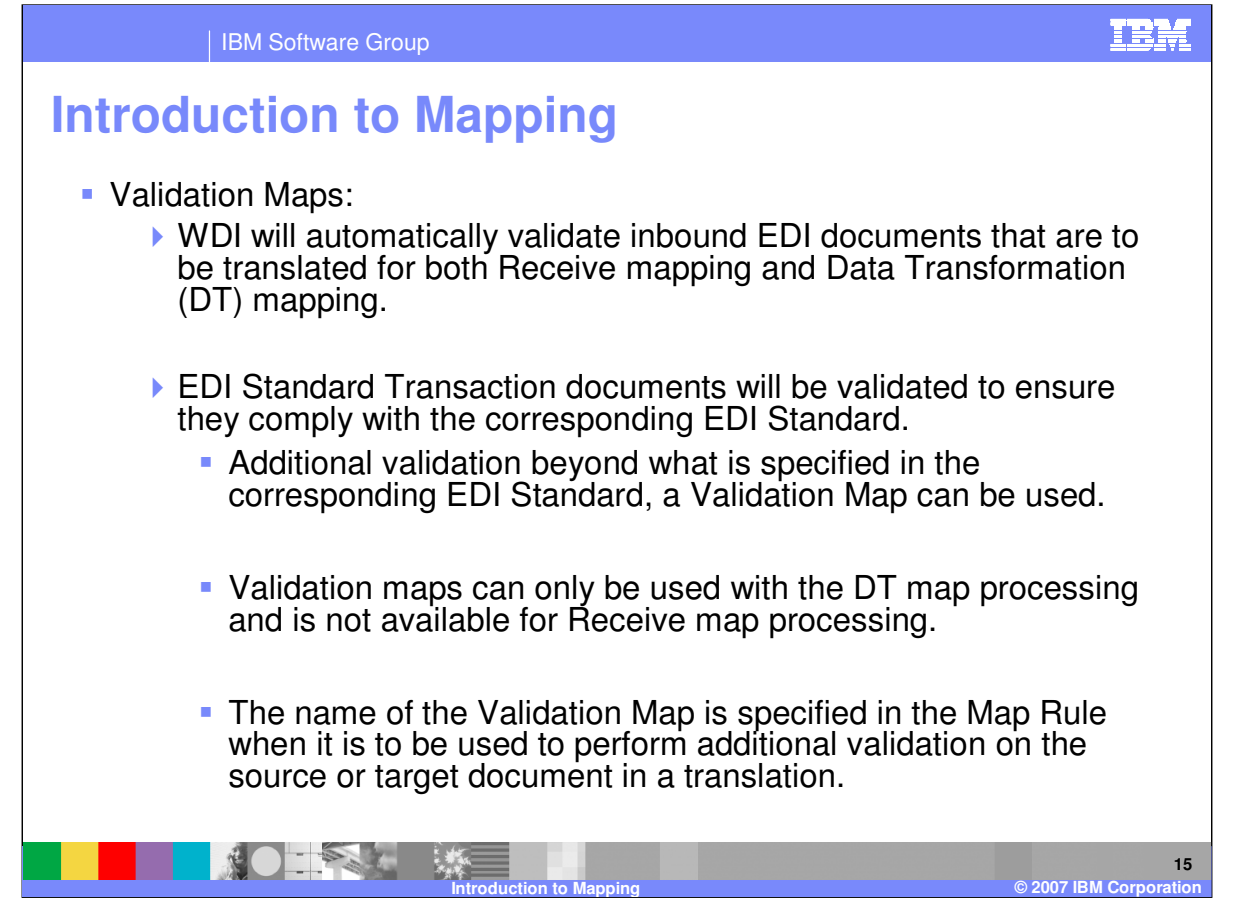

WDI will automatically validate inbound EDI documents that are to be translated for both Receive mapping and Data Transformation (DT) mapping. The level of validation that will be performed is specified in the DT Map Rule or DT Receive Usage associated with the map.

EDI Standard Transaction documents will be validated to ensure they comply with the corresponding EDI Standard. If you need additional validation beyond what is specified in the corresponding EDI Standard, a Validation Map can be used.

Validation Maps provide the instructions needed to perform additional validation beyond what is specified in the EDI Standard. Validation maps can only be used with the DT map processing and is not available for Receive map processing.

The name of the Validation Map is specified in the Map Rule when it is to be used to perform additional validation on the source or target document in a translation.

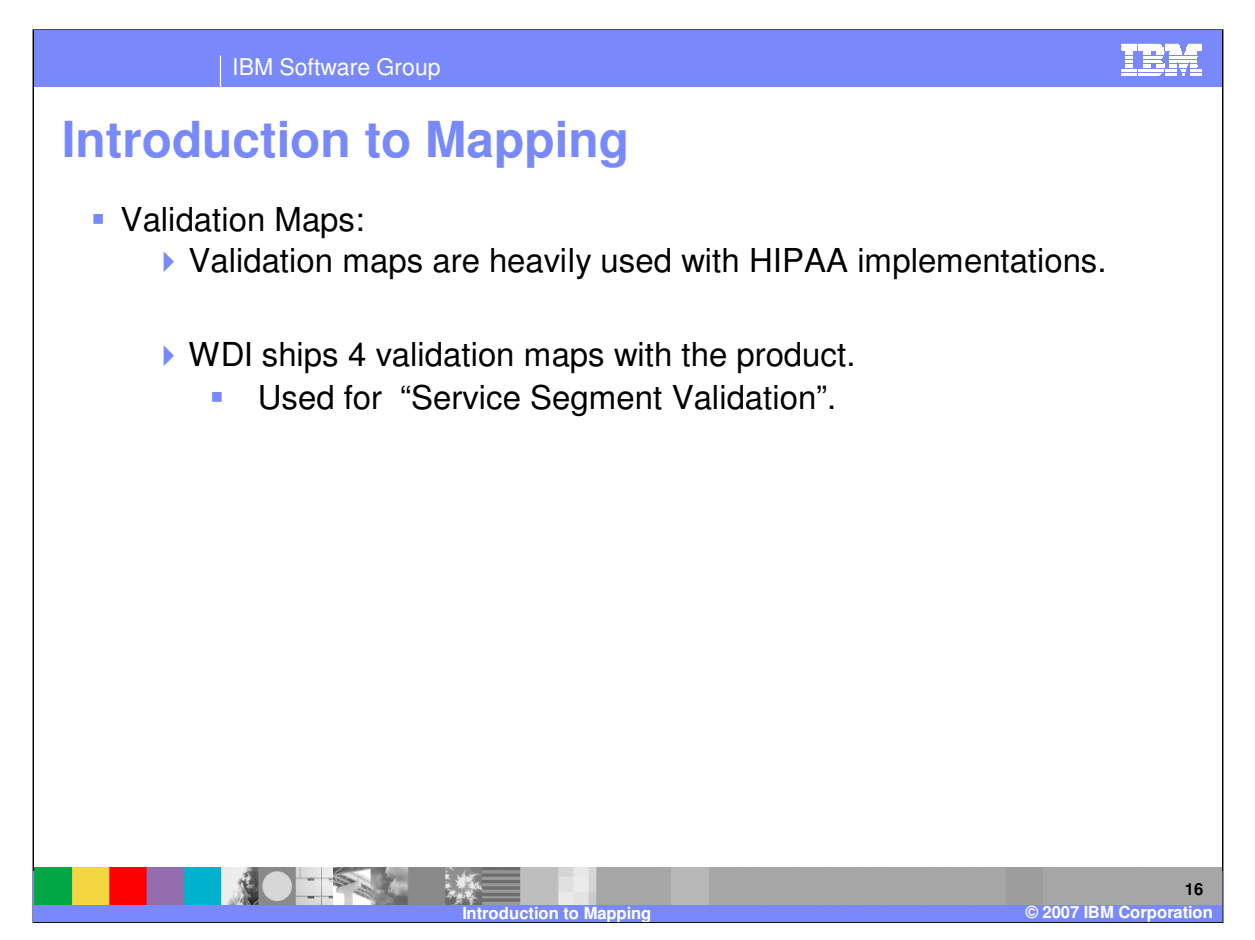

Validation maps are heavily used with HIPAA implementations. HIPAA document processing requires additional validation on EDI documents that is not defined within the standard definition.

WDI ships 4 validation maps with the product. These are used to validate inbound EDI envelope segments. This is called "Service Segment Validation".

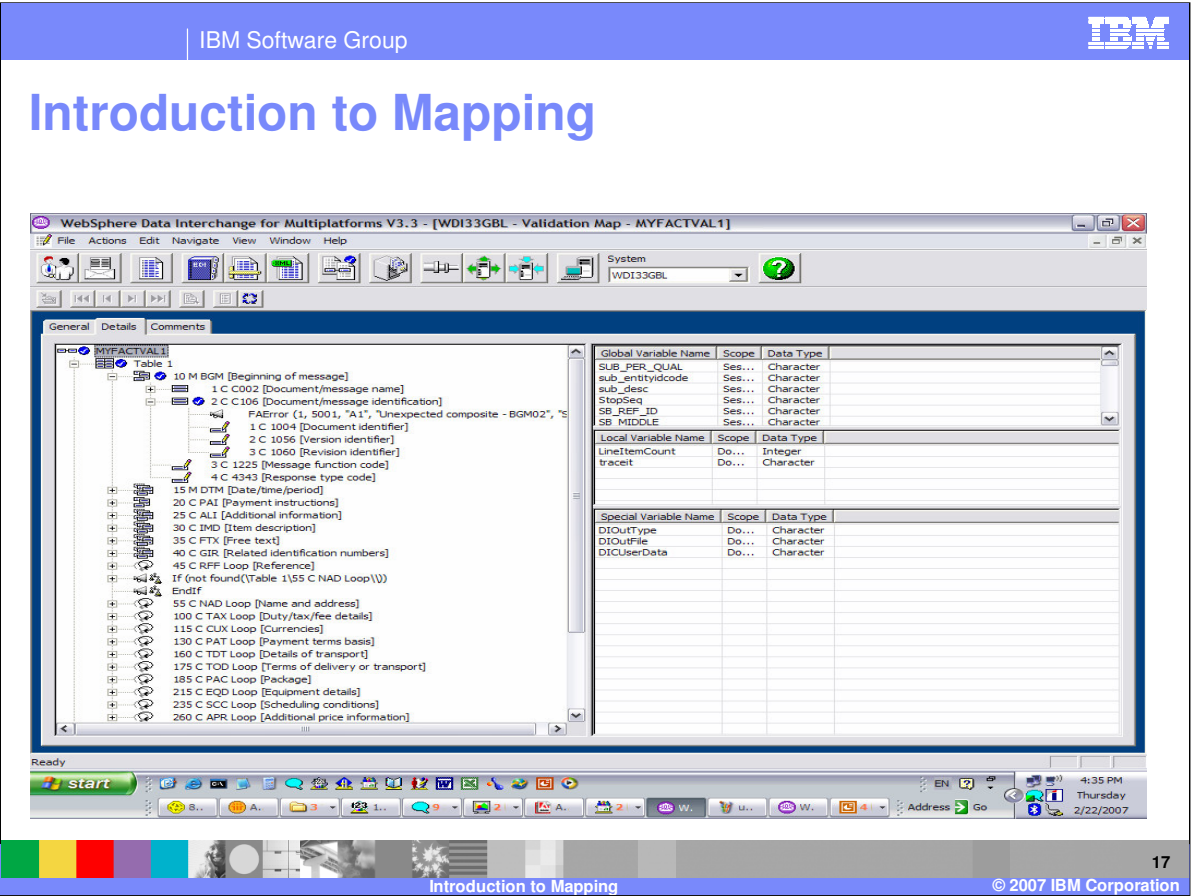

Validation maps only have a source document type because they are used for additional validation of EDI Standard data. WDI processing validates EDI data using the EDI defined syntax. Some industry groups have addition requirements that are not defined by the EDI Standard syntax.

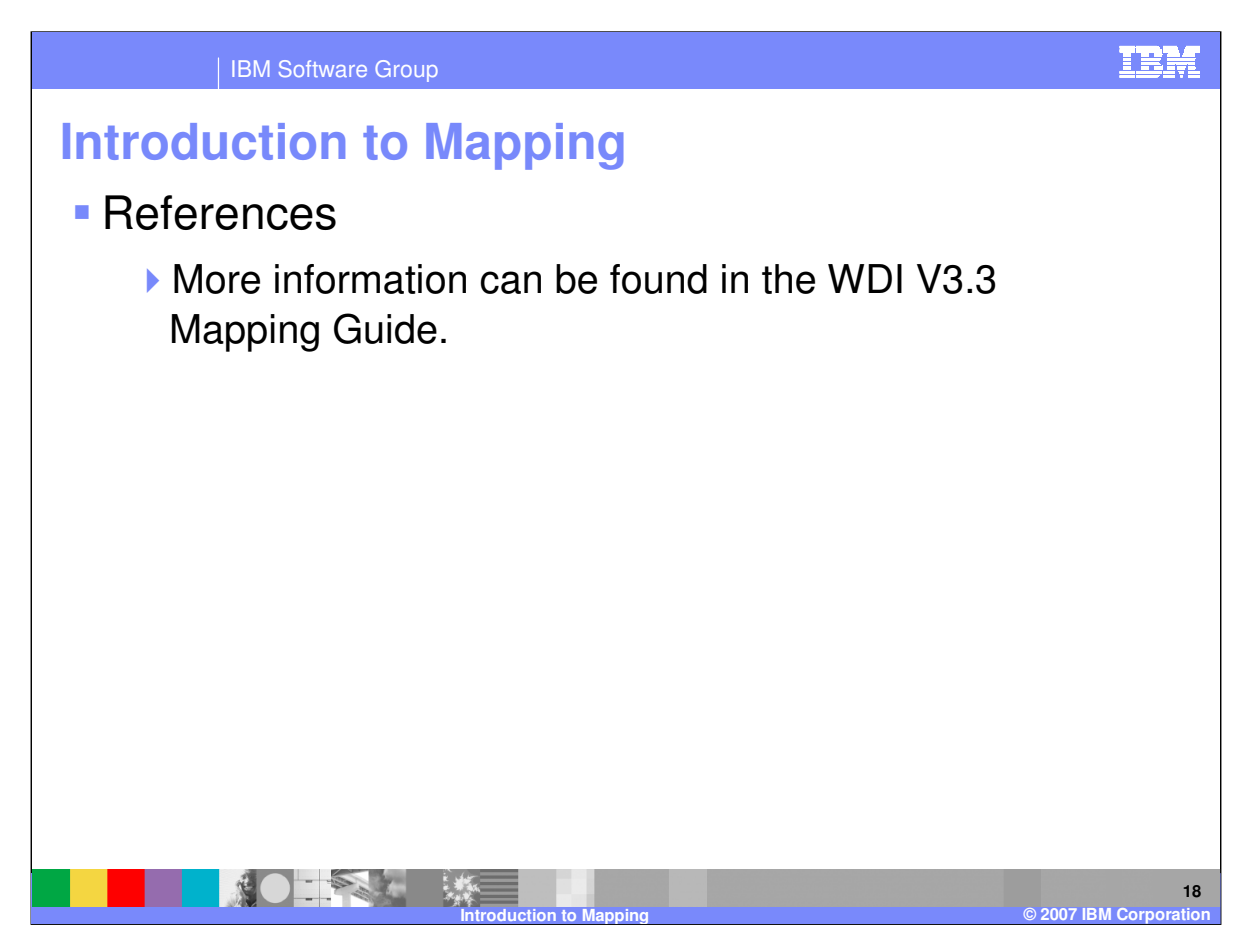

More information can be found in the WDI Version 3.3 Mapping Guide.

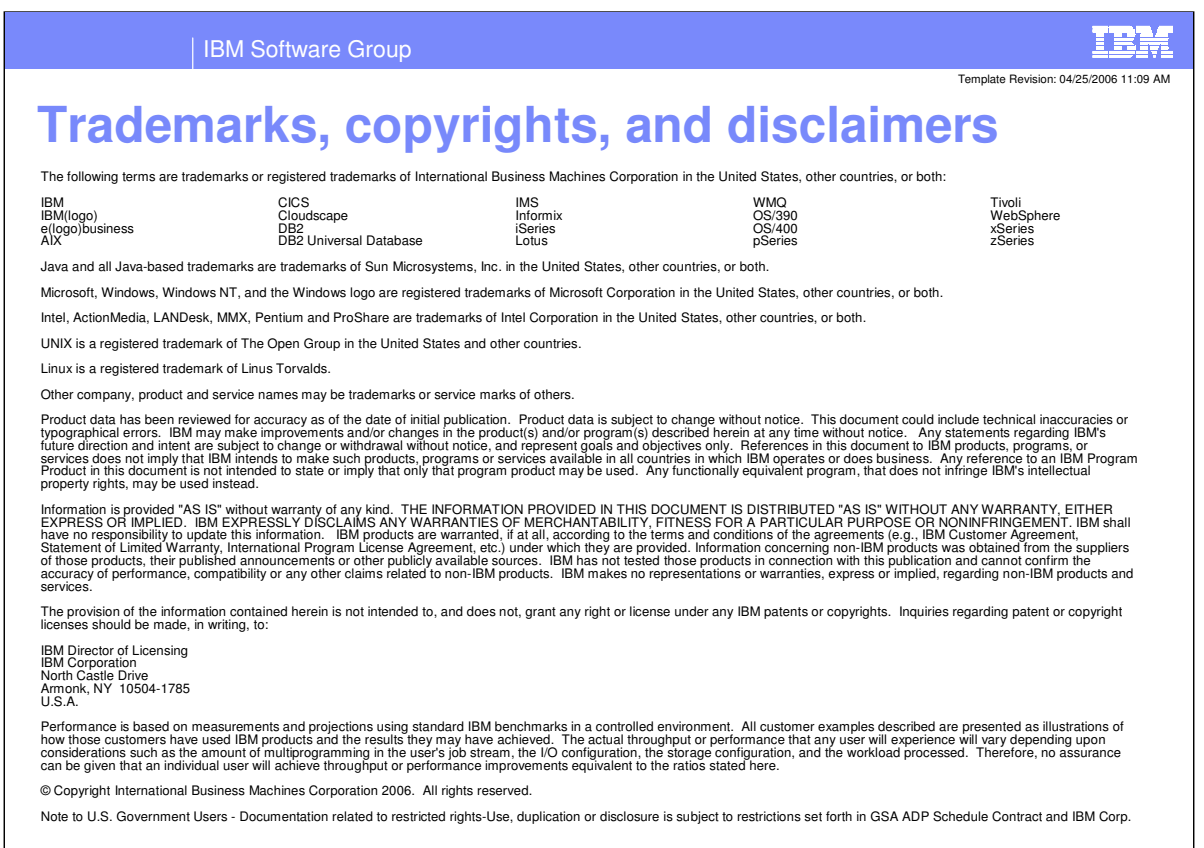

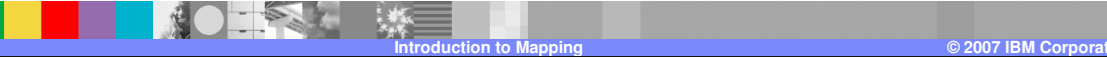

**19**